# **lampionsbet tiringa**

- 1. lampionsbet tiringa
- 2. lampionsbet tiringa :w bet casino
- 3. lampionsbet tiringa :sporting bets

# **lampionsbet tiringa**

#### Resumo:

**lampionsbet tiringa : Depósito poderoso, ganhos poderosos! Faça seu depósito em viaapiafoods.com.br e ganhe um bônus forte para jogar como um campeão!**  contente:

antiga premiação organizada pela FIFA . Para a premiação atual, veja The Best FIFA Football Awards

Melhor Jogador do Mundo Descrição Premiação máxima do futebol mundial.

Local Londres, Inglaterra Primeira cerimónia 1991 Última cerimónia 2009 Apresentação FIFA Página oficial

#### [vbet ii script](https://www.dimen.com.br/vbet-ii-script-2024-07-01-id-48709.html)

Como baixar e converter o aplicativo Lampionsbet APK em lampionsbet tiringa IPA para uso no iPhone

É comum querermos usar aplicativos que são disponibilizados apenas no formato APK para dispositivos Android em lampionsbet tiringa nossos iPhones. Infelizmente, o sistema operacional iOS não suporta diretamente a instalação de aplicativos no formato CPK. No entanto, existem algumas etapas que você pode seguir para converter um APk em lampionsbet tiringa IPA e, em lampionsbet tiringa seguida, instalá-lo em lampionsbet tiringa seu iPhone.

Passo 1: Baixe um emulador do Android para o seu computador (Windows ou Mac)

Existem alguns emuladores disponíveis, mas um dos mais confiáveis é o /slot-com-bonus-2024- 07-01-id-44996.html. Baixe e instale-o em lampionsbet tiringa seu computador.

Passo 2: Ative o modo Desenvolvedor

Para permitir a instalação de arquivos APK, acesse as configurações no emulador e ative o "Modo Desenvolvedor".

Passo 3: Instale o APK no emulador Android

Baixe o arquivo APK no seu computador (

baixar aplicativo Lampionsbet APK

). Agora, arraste e solte o arquivo APK recém-baixado para o emulador Android. O emulator detectará automaticamente o arquivo OPK como um aplicativo Android.

Passo 4: Use uma ferramenta de extração para converter o APK em lampionsbet tiringa IPA Existem algumas ferramentas úteis como o iPhone Backup Extractor ou o iFunbox que podem ser usadas para extrair o arquivo IPA para você. Siga as instruções deles, e em lampionsbet tiringa alguns minutos você terá o arquivo IIPA.

Agora você precisa transferer o arquivo IPA para seu iPhone. Você pode fazer isso por meio de iTunes ou de um serviço de /jogo-de-uno-online-2024-07-01-id-31736.pdf.

Passo 5: Instalação do aplicativo no seu iPhone

Transferir o arquivo IPA (

baipadrao-Lampionsbet-IPA

) por meio do iTunes ou transferindo para o aplicativo de um provedor de IP.

Depois de transferir com sucesso o ipa, clique no instalador para abrir e, em lampionsbet tiringa seguida, assista enquanto seu iPhone instalar e verifca lampionsbet tiringa nova aplicação.

## **lampionsbet tiringa :w bet casino**

É composto por 24 desafios, divididos em 12 fases.

Cada fase é dividido em duas etapas, que se enfrentam em dois jogos de ida, dois de volta. O desafio principal é ser finalista no primeiro game.

Caso uma vitória em cada estágio seja maior que metade do valor da diferença extra para o oponente, o oponente perde o resto.

Após a vitória, o perdedor pode desistir da competição.

### **lampionsbet tiringa**

A Lampions Bet é uma plataforma de apostas online que oferece uma ampla variedade de jogos e recursos, e agora você pode desfrutar de toda essa emoção no seu celular com o download do seu aplicativo.

### **lampionsbet tiringa**

O aplicativo Lampions Bet é uma ótima opção para quem gosta de jogar no celular, graças à lampionsbet tiringa interface intuitiva e fácil de navegar. Além disso, oferece recursos excepcionais como:

- Apostas em lampionsbet tiringa Esportes Ao Vivo
- Cassino Online
- Jogos de Slot
- Pôquer

A Lampions Bet tem foco em lampionsbet tiringa fornecer aos seus usuários uma experiência segura e confiável, uma vez que aplicam altos padrões em lampionsbet tiringa seus processos de verificação, tanto para depósitos como para pagamentos.

### **Como Baixar o Aplicativo Lampions Bet no seu Dispositivo Móvel?**

Baixar o aplicativo Lampions Bet é bastante simples, só siga as etapas a seguir:

- 1. Habilite "Fontes Desconhecidas" no seu celular Android indo para "Configurações" > "Segurança".
- 2. Navegue até [jogo pix bet](/jogo-pix-bet-2024-07-01-id-32298.html) no seu navegador celular.
- 3. Toque em lampionsbet tiringa "Baixar o Aplicativo" e espere o download ser concluído.
- 4. Instale o aplicativo em lampionsbet tiringa seu celular.

#### **Explore as Diferentes Opções oferecidas pela Lampions Bet**

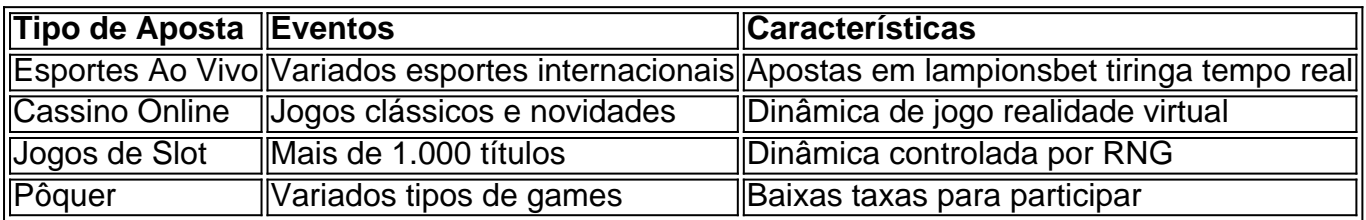

#### **Experimente uma Experiência de Apostas Online Sem Igual com o Aplicativo Lampions Bet**

Com o lado amigável, jogos empolgantes, e recursos exclusivos, não é de espantar que a Lampions Bet esteja revolucionando o mundo das apostas online. Baixe o aplicativo hoje mesmo e beneficie-se de promoções e bônus.

## **lampionsbet tiringa :sporting bets**

As autoridades das Filipinas ordenaram que moradores residentes vivendo perto do vulcão Kanlaon, no oeste da nação para evacuarem depois de uma erupção ter enviado um monte 5 km (três milhas) lampionsbet tiringa cinzas ao céu.

A erupção explosiva de seis minutos na segunda-feira causou um "forte terremoto" e levou à suspensão do trabalho nas proximidades da cidade, enquanto três companhias aéreas cancelaram 32 voos nesta terça.

"Vá até seus respectivos centros de evacuação, esteja vigilante e prepare coisas importantes como água ou comida", disse Jose Chubasco Cardenas.

Autoridades do governo também alertaram na terça-feira sobre a possibilidade de novas erupções, incluindo queda perigosa das cinzas e odor sulfúrico. Eles disseram que os rios abaixo estavam lampionsbet tiringa risco para inundações repentinas ; fluxos da lama entre outros perigos

O Instituto Filipino de Vulcanologia e Sismologia (PHIVOLCS) do país registrou um aumento lampionsbet tiringa seu nível da alerta X, advertindo sobre mais "erupções explosivas". A agência de sismologia disse que as pessoas devem ter cuidado com partículas.

"Aconselhamos as pessoas a usar máscaras para se protegerem das cinzas vulcânicas", disse Teresito Bacolcolo, chefe da agência de ismologia do estado.

Mapa mostrando o vulcão Kanlaon e lampionsbet tiringa proximidade com Canlan City. Na província vizinha de Negros Occidental, mais do que 700 pessoas estavam se refugiando lampionsbet tiringa centros para evacuação dos moradores da cidade.

"Aconselhamos-lhes a permanecer lá, e para aqueles que ainda não estão lampionsbet tiringa centros de evacuação espero poder reconsiderar."

As agências governamentais ainda não informaram se houve mortes desde a erupção na segunda-feira.

As pessoas se abrigam dentro de um prédio escolar após a erupção do vulcão Kanlaon. {img}: CCLGU-PIO/EPA

Equipes de resposta foram implantada nas áreas afetadas para mover os moradores a lugares seguros, disse o órgão estatal da defesa civil lampionsbet tiringa um comunicado na noite desta segunda-feira.

Kanlaon é um dos dois vulcões ativos do país e entrou lampionsbet tiringa erupção pela última vez no mês de dezembro.

As Filipinas estão localizadas no Anel de Fogo do Pacífico, onde a atividade vulcânica e terremotos são comuns.

Com Reuters

Author: viaapiafoods.com.br

Subject: lampionsbet tiringa

Keywords: lampionsbet tiringa

Update: 2024/7/1 19:45:31